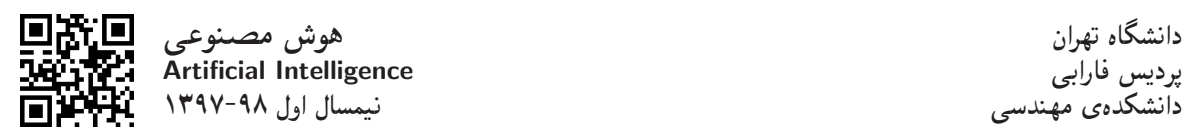

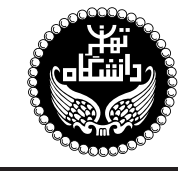

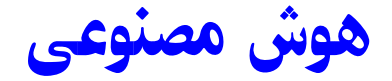

Artificial Intelligence

۳ واحد / نظری =ysD}Qwor= w =yxO=O u=tDN=U %R=}vV}B  $9.50$   $\lambda$ :۳۰ و سەشنبه  $\sim$ 

<http://kazim.fouladi.ir> <kazim@fouladi.ir>, <kfouladi@ut.ac.ir>

<http://courses.fouladi.ir/ai> TQO C}=U?w

مدرس دکترکاظم فولادی قلعه<br>وبسایت<br>ىست الکترونیکی

**مراجع** كتابهاي مرجع

- [1] (AIMA3e) S. Russell, P. Norvig, Artificial Intelligence: A Modern Approach, 3rd Edition, Prentice Hall, 2010.
- [2] J.C. Giarratano, G.D. Riley, Expert Systems, Principles and Programming, Course Technology, 4th Edition, 2005.

'H=Qt Q}=U

کتاب درس

- [3] N. J. Nilsson, Artificial Intelligence: A New Synthesis, Morgan Kaufmann, 1998.
- [4] G. F. Luger, Artificial Intelligence: Structures and Strategies for Complex Problem Solving, Sixth Edition, Pearson, 2008.
- [5] D. Poole, A. Mackworth, R. Goebel, Artificial Intelligence: Foundations of Computational Agents, Cambridge University Press, 2010.
- [6] B. Coppin, Artificial Intelligence Illuminated, Jones and Bartlett Publishers, 2004.
- [8] J. Durkin, Expert Systems: Design and Development, Macmillan, 1998.
- [9] C.S. Krishnamoorthy, S. Rajeev, Artificial Intelligence and Expert Systems for Engineers, CRC Press, 1996.
- [10] M. Carter, Minds and Computers: An Introduction to the Philosophy of Artificial Intelligence, Edinburgh University Press, 2007.

فرمافزارها – شبيهسازها و نرمافزار: Python JAVA ،Visual Prolog ،AIspace ،CIspace ،Matlab ،Mathematica

**ارز یابی** نحوهی محاسبهی نمرهی درس و توضیحات لازم:

.<br>آزمون میانترم (انجام در منزل) : ۱ نیره، آزمون پایانترم : ۱۲ نیره تکلیفها و آزمونهای کلاسی : ۷ نیره

- > كليهى دانشجويان اين درس بايد با مراجعه به وبسايت درس از طريق گزينهى «ايجاد حساب كاربرى جديد» در اين درس ثبتنام كنند. (جنانچه پیش از این در وبسایت courses.fouladi.ir ثبت نام کردهاید و دارای حساب کاربری هستید، مجدداً ثبت نام نکنید و از همان حساب کاربری استفاده كنيد. چنانچه نام كاربرى يا كلمهى عبور خود را فراموش كردهايد، جهت بازيابى ازگزينهى مربوطه استفاده كنيد يا به استاد درس ايميل بزنيد.)
	- كلىد ثىت نام:
	- لازم است دانشجویان عزیز، اعلانات درس را از طریق وبسایت درس به طور مستمر پیگیری کنند.
		- دانشجويان عزيز بايستى آمادگى لازم براى كوئيز از مطالب جلسات گذشته را داشته باشند.
	- ► حضور منظم و بهموقع دركلاس ضرورى است. عدم تحويل بهموقع تكاليف وكارخواستهها مشمول نمرهى منفى مىشود.

**سرفصل مطالب** زمانبندى

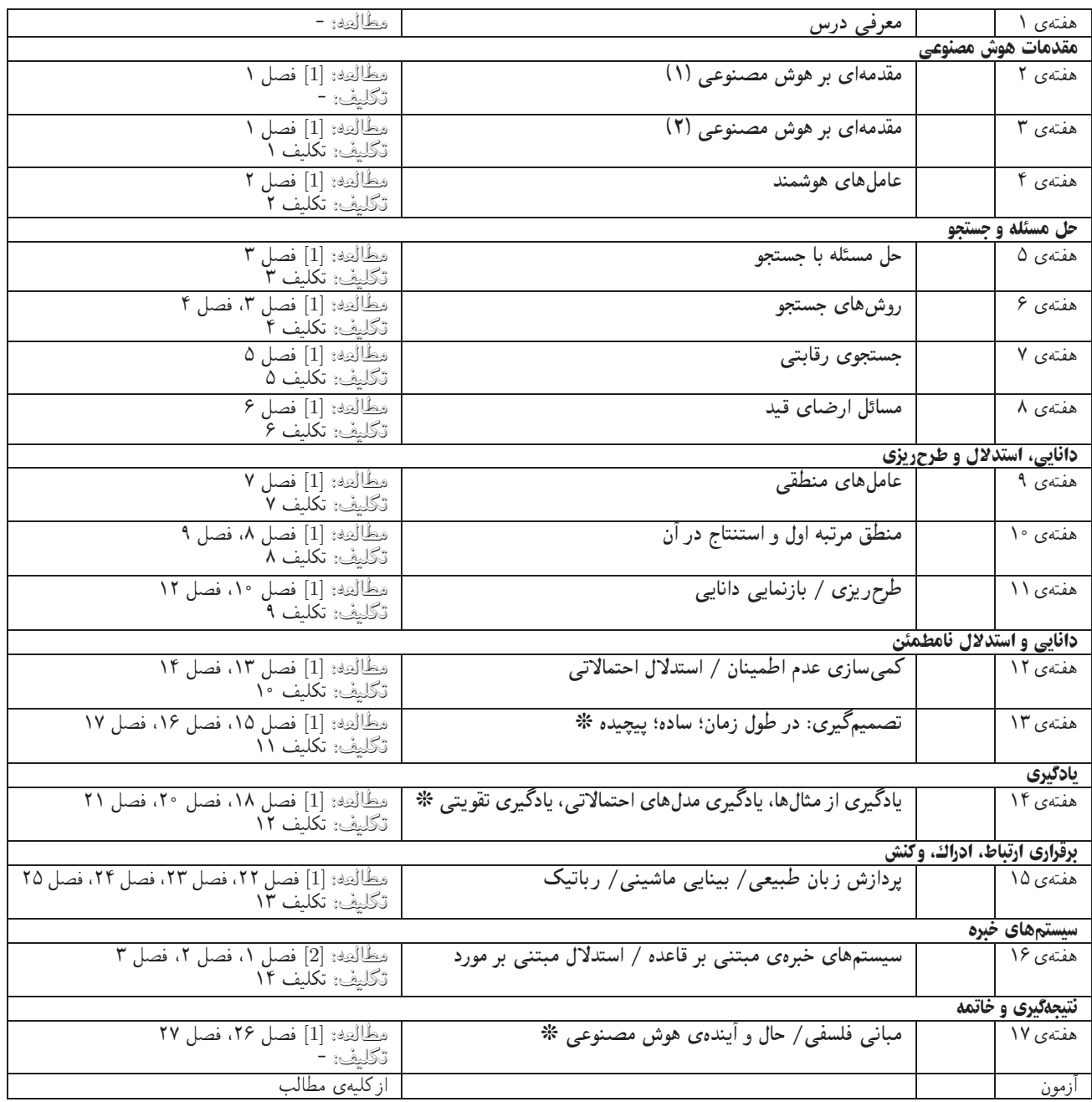

تکلیفهای نظری برای تسلط بر روی مباحث نظری، برای هر قسمت درس، تکلیفهایی در نظرگرفته شده است که در طول نیمسال از طریق وبسایت درس اعلام میشود. تکالیف از طریق آپلود در سایت درس تحویل گرفته می شوند.

<mark>تکلیفهای کامپیوتری میکالیف کامپیوتری که برای مهارت در پیادهسازی و فهم ملاحظات مربوط به آن ارائه میشوند، در طول نیمسال از طریق وبسایت درس اعلام</mark> میشوند و به صورت آپلود در سایت درس تحویل گرفته میشوند.

<mark>آزمون های کلاسی</mark> آزمون های کلاسی در ابتدا یا انتهای کلاس درس برگزار میشوند هدف از این آزمون ها ارزیابی مستمر دانشجو و رفع اشکالات ب*ه*صورت گام به گام است.